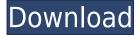

## Best Free Keylogger Lite Crack+ [32|64bit]

Best Free Keylogger Lite Torrent Download is a free utility designed to log keystrokes and passwords. The software is light on system resources. It can be removed on demand. This... An easy to use anti-keylogger software that can protect you and your data from unauthorized users. Privacy KeyLogger is a powerful and easy-to-use tool that protects you and your data from unauthorized users. Simply install and run it. Privacy KeyLogger will automatically take a snapshot of all keystrokes at a pre-defined interval and sends the images to a protected FTP Server. All images are encrypted with 256 bit AES and there are 5 different encryption/decryption algorithms to choose from. No decryption key is stored locally on your PC. You can easily enable or disable Privacy KeyLogger at any time from within the program. To ensure that the full AES encryption strength is used, the local encryption key is derived from the remote encryption key. Privacy KeyLogger is a free-ofcharge software. Download Privacy KeyLogger now and be safe. Best Keylogger for Windows 7 and 10 - Free Download Best Keylogger for Windows 10 is a free spyware which provides you the means to log the keystrokes typed on the keyboard by others. You can use Best Keylogger for Windows 10 to get an idea of the keys or passwords being typed. It will monitor the keystrokes typed by another person and will save the keys typed on the keyboard for later use. The software also monitors the activity in the system, such as keystrokes, websites visited, emails and chats. The program is compatible with Windows 10, 8, 7, XP, Vista, 2000, ME, and NT. The Best Keylogger for Windows 10 has a user-friendly interface. You can take a snapshot of the keystrokes typed on the keyboard at a pre-defined interval and the program will store the images in a folder that you will specify. If you need to, you can also store all keystrokes typed and screenshots of other Windows activities taken by the program. This Best Keylogger for Windows 10 does not require a toolbar. To monitor keystrokes, click on the "Record" button at the top of the screen. The program will take a picture of the monitor every 30 seconds. You can specify how many consecutive images should be saved. It is an easy to use spy

#### Best Free Keylogger Lite [32|64bit]

KeyMacro is a lightweight but powerful macro recorder that allows you to create, record, edit, save and execute macros with ease. KeyMacro has been designed to record any keystrokes you make on your keyboard. By recording your actions with KeyMacro you can quickly create and save sequences of your favorite keyboard shortcuts. It saves these macros in a text file and you can run them from there or directly from the macro editor. You can easily record keyboard shortcuts by highlighting them in any text box. And you can create a shortcut for a series of operations by creating a macro which can be run automatically. The result is a macro that can be assigned to a hotkey to guickly perform repetitive tasks. KeyMacro also has a programmable editor which allows you to edit any saved macro you want. So if you have a macro that can't be saved, you can edit it directly in the editor. The editor can be used to edit any action that you have recorded. You can do this in addition to using the hotkey to run the macro or you can just save the macro back to the original text file to run it again. KeyMacro is designed to be used by both professionals and beginners in many situations. It is lightweight and easy to use and can be run from a USB flash drive or CD. KeyMacro is available for free at TOP KEYS LAPTOP DIGITAL TV RECORDER, TABLET AND PHONE SOFTWARE - Recorder, Video Player, Voice Recorder, etc. Free download. Have you ever wondered how to record on your TV (DVCR) recorder/broadcast/webcast, or how to record a screen? This is our program for that. With the help of this program you can record everything that is visible on the screen, including voice (with the help of the microphone) and video from your webcam. Also, it is possible to record audio from the microphone and video from the webcam. What is the best function? The most significant feature of the program is the fact that all functions can be performed via a single window. Recorder. The main function of the program is the ability to record the TV on your computer, such as the recorded broadcast, DVCR, or video from your camera. In addition to that, you can record all the video that is visible on the screen on the computer. Viewer. The viewer function allows you to 2edc1e01e8

# Best Free Keylogger Lite Incl Product Key [32|64bit]

Best Free Keylogger Lite is a free and easy to use program that offers you the ability to monitor all the keystrokes on your PC. All activity you type in any application can be logged using this software, while clipboard and internet activity can also be monitored. User-friendly interface You can perform all the available functions with just a few mouse clicks and do not need to be an advanced user to use Best Free Keylogger Lite. It does not require you to install anything and it can be started immediately. The interface is very simple and does not require much attention to use. You can simply drag the target window onto a designated area in order to be monitored and view the logged information. Scheduling logging process With the help of an extra tab, Best Free Keylogger Lite allows you to easily schedule the logging process. All you need to do is input the time interval at which you want to monitor a certain application. You can also check the status of all ongoing processes and launch them at the same time. Monitor all keystrokes What is more, Best Free Keylogger Lite can automatically and continuously monitor all the typed words, including the ones entered into the Clipboard. It can also take screenshots of the currently open webpages in the browser, so that you will always have an idea about what visitors are doing online. Tweak a few settings You can tweak settings such as the number of screenshots to be taken, change the maximum log file size, the minimum number of keystrokes to be logged, the quality of the screenshots and even specify if it should be possible to disable the monitoring. Download and install Best Free Keylogger Lite Download the program for free from the official website and unzip it to any folder of your choice. Now it is time to start the installation process by inputting a master password for Best Free Keylogger Lite. Please remember to save this password in a safe place. When the installation process is finished, launch Best Free Keylogger Lite and set the time interval for which you want to monitor a particular application, specify the number of screenshots to be taken and enable the clipboard monitoring. Use Customizable Keywords Once you have set all your settings, you can view all keystrokes using the search bar or the whole log file can be viewed using the Filter window. The Log Viewer tab is where you can access all the results. Conclusion and performance It is a

https://joyme.io/iglimpauwa

https://reallygoodemails.com/itgulwermo

https://techplanet.today/post/deep-fritz-12-activation-key-and-cracked

https://techplanet.today/post/new-snapshot-elementary-student-book-download-free

https://tealfeed.com/red-giant-vfx-suite-104-repack-tnyyu

https://joyme.io/edabvagu

https://techplanet.today/post/visual-foxpro-60-download-full-version-free-full https://techplanet.today/post/download-grave-encounters-hindi-dubbed-exclusive

https://techplanet.today/post/burp-suite-professional-2011-beta-medicinebabupc-top-keyge

<u>n</u>

https://joyme.io/apbaconha

https://techplanet.today/post/kop-kopmeyer-1000-success-principles-pdf-19-2021

## What's New in the?

Best Free Keylogger Lite is a software application that, as the name clearly indicates, enables you to log keystrokes. It also packs Clipboard and Internet monitoring. Clear-cut environment The installation process does not last very long, while the interface presents a minimal design. It consists of a few buttons, a navigation panel and a pane in which you can easily view the selected information. In addition to that, comprehensive and welldrawn Help contents are included and therefore, both power and novice users can easily find their way around this program. Use a master passkey and items you can monitor First and foremost, you should know that you are required to input a master password for Best Free Keylogger, so that only authorized people can change settings or view all the information logged. It enables you to monitor all keystrokes, while it can also process all the information copied to your Clipboard. It can take screenshots every now and then with the on-screen activity, so that you can have a better picture of what happens when others are using your PC, while the Internet activity can also be monitored with ease. Monitor on a schedule and hide the keylogger All these operations can be enabled or disabled with just a click of the button, and you can easily select only a specific user to monitor. Scheduling the logging process is also possible, by simply inputting the hours between which you want to follow an individual's activity. This tool can be hidden with ease and it can be brought up with the help of a user-input keyboard shortcut or by inputting a custom keywords in the Command Prompt. Tweak a few settings and view logs From the settings panel you can change your passkey, choose snapshot quality, change interval at which to take the pictures, as well as specify maximum log size and what action to take when this is reached (e.g. stop monitoring, clear old logs etc.). Last but not least, you should know that all your settings can be saved with just a click of the button and you can also import a log file, as long as it comes in a KELGFILE format. All monitored activity can be viewed in the main window along with details such as user, date and time, and you can filter these results according to app name, URL, web page title, window title, user and date. Conclusion and performance It does not put a strain on the system's performance as it does not require many resources in order to work properly. The response time is good and the interface is suitable to all user categories. All in all, Best Free Keylogger Lite proves to be an efficient piece of software which did not pop any errors or hang in our tests. However, you should know this tool still appears in the task manager, even when the hidden mode is activated. CNET Download.com If you're looking for a powerful free key

# System Requirements For Best Free Keylogger Lite:

Minimum Requirements: OS: Windows XP (SP3) Windows XP (SP3) Processor: 2 GHz or faster 2 GHz or faster Memory: 1 GB RAM 1 GB RAM Graphics: DirectX 9.0 compatible video card with 256MB of video memory DirectX 9.0 compatible video card with 256MB of video memory Hard Drive: 2 GB of hard drive space 2 GB of hard drive space DVD: DVD-ROM drive DVD-ROM drive Internet Connection: High speed Internet connection High speed Internet connection Sound Card

https://thecitylife.org/wp-content/uploads/2022/12/DinoCapture-20.pdf https://xtc-hair.com/xlogan-2-0-1-crack-3264bit/

https://magic-lamps.com/wp-content/uploads/2022/12/Zoomy\_Anulus\_Free\_Download\_Upd ated\_2022.pdf

https://vendredeslivres.com/wp-content/uploads/2022/12/System-Center-Monitoring-Pack-For-Windows-Server-Operating-System-Crack-Free-Download-P.pdf

https://sttropezrestaurant.com/tex-converter-2-6-14-crack-activation-key-free-pc-windows/ https://www.oncallpropertymgmt.com/wp-content/uploads/2022/12/haljar.pdf

https://ozqd77.n3cdn1.secureserver.net/wp-content/uploads/2022/12/valayle.pdf?time=16 70890177

https://dubaiandmore.com/wp-content/uploads/2022/12/zakahisa.pdf

https://www.divinejoyyoga.com/2022/12/13/sam-keygen-for-lifetime-pc-windows-april-2022

https://dailyeu.com/wp-content/uploads/2022/12/letishar.pdf